## Laboratorio di Architettura degli Elaboratori II Corso di laurea triennale in Informatica Università degli Studi di Milano, A.A. 2019-2020

#### **Appello del 27 Gennaio 2020**

- L'esame ha una durata di 3 ore ed è composto da 3 esercizi.
- È possibile consultare il libro di testo, appunti e la documentazione di MARS.
- È proibito l'accesso ad Internet con qualsiasi mezzo.
- Verranno corretti solo gli esercizi che non generano errori in compilazione ed esecuzione.

### **1 Grandi e piccoli**

Upload: funzione1.asm

Si implementi la funzione funzione1 (invocabile da altri file sorgenti) che riceva in input, nell'ordine:

- il base address di un array di interi A;
- un intero k che indichi il numero di elementi contenuti in A.

Immaginiamo che i k interi in A siano divisi in due gruppi. Il primo gruppo comprende la metà più uno dei numeri più grandi dell'array (la "maggioranza dei grandi"). Sia M la somma dei numeri nel primo gruppo. Il secondo gruppo comprende i restanti più piccoli (la "minoranza dei piccoli"). Sia m la somma dei numeri nel secondo gruppo.

Se A contiene almeno 3 elementi (k>=3), funzione1 restituisce un intero pari a M - m. In caso contrario restituisce -1.

*Nota: non è necessario lasciare l'array inalterato dopo l'esecuzione*

#### **1.1 Esempi**

- Con  $A = [45, 3]$ , k=2 la funzione restituisce -1.
- Con  $A = [1, 2, 3, 4, 5, 6, 7]$ , k=7, il primo gruppo è dato da  $[4, 5, 6, 7]$  da cui M=22. Il secondo gruppo è dato da [1,2,3] da cui m=6. La funzione ritornerà 22-6=16.
- Con A=[45,3,20,7,11,18,9,57,32,44], k=10, il primo gruppo è dato da [18,20,32,44,45,57] da cui M=216. Il secondo gruppo è dato da [3,7,9,11] da cui m=30. La funzione ritornerà 216-30=186.

### **2 Cercasi funzione2**

Upload: main.asm, funzione2.asm

Il seguente frammento di codice assembly (file main.txt allegato) presenta due problemi. Il primo è che non ci sono commenti che possano facilitare la comprensione delle operazioni svolte. Il secondo è che il file contenente l'implementazione della funzione funzione2 non è stato fornito. Si ponga rimedio ai due problemi.

```
.data
msg_1: .asciiz " è la più lunga\n"
msg_2: .asciiz " è la più corta\n"
msg_3: .asciiz "Stessa lunghezza!\n"
buff_1: .space 1024
buff_2: .space 1024
    .text
    .globl main
main:
   li $v0 8
    li $a1 1024
    la $a0 buff_1
    syscall
    li $v0 8
    li $a1 1024
    la $a0 buff_2
    syscall
    la $a0 buff_1
    la $a1 buff_2
    jal funzione2
    beqz $v0 peq
    bgez $v0 c1
c2:
    la $t0 msg_2
    la $t1 msg_1
    j pdiff
c1:
    la t0 msg<sub>1</sub>
    la $t1 msg_2
pdiff:
    li $v0 4
    la $a0 buff_1
```

```
syscall
   li $v0 4
   move $a0 $t0
   syscall
   li $v0 4
   la $a0 buff_2
   syscall
   li $v0 4
   move $a0 $t1
   syscall
   j end
peq:
   li $v0 4
   la $a0 msg_3
   syscall
end:
   li $v0 10
   syscall
```
# **3 Compara stringhe**

Upload: funzione3.asm

Si implementi la funzione funzione3 che, date due stringhe s1 e s2 della stessa lunghezza restituisca:

- -3 se le stringhe s1 e s2 passate corrispondono alla stessa variabile (hanno lo stesso indirizzo);
- -2 se almeno una delle due stringhe non è composta unicamente da lettere minuscole  $[a, b, c, ..., z];$
- 0 se le stringhe hanno lo stesso valore (ad esempio, s1="treno" e s2="treno");
- 1 se s1 precede alfabeticamente s2 (ad esempio, s1="treni" e  $'s2="t$ reno");
- -1 in ogni altro caso.

*Nota: nello svolgimento dell'esercizio si assuma pure che il chiamante passi sempre due stringhe della stessa lunghezza.*

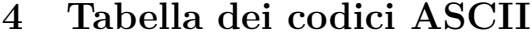

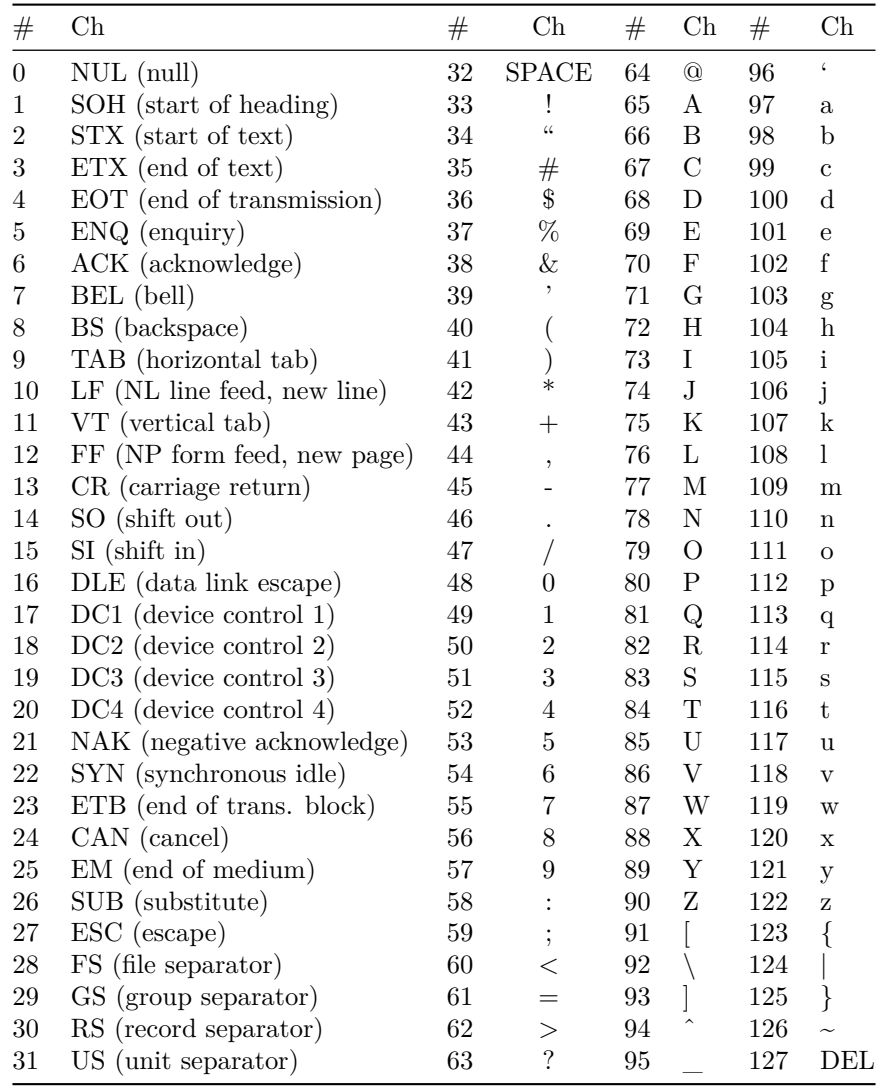